# Bezbłedne sortowanie

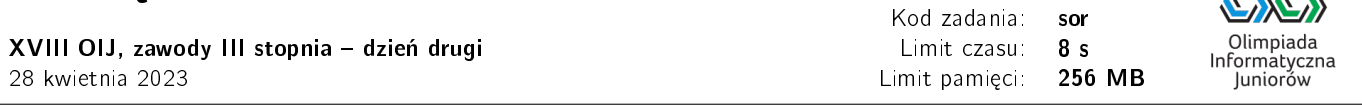

Bajtosia wróciła z wakacji i postanowiła uporządkować kolekcję zdjęć, które zrobiła podczas swojego wyjazdu. W tym celu nadała nowe nazwy plikom ze zdjęciami, tak żeby były to kolejne liczby naturalne. Pierwsze zdjęcie wakacji dostało więc nazwę 1. jpg, kolejne zdjęcie nazwę 2. jpg i tak dalej. Po wykonaniu mozolnej pracy nazwania plików w ten sposób, usuneła niektóre zdjęcia, które wydały jej się mało interesujące.

Niestety, niedługo później odkryła, że jej system operacyjny wyświetla pliki w złej kolejności. W katalogu, w którym pozostawiła zdjęcia 1. jpg, 2. jpg oraz 10. jpg, są one wyświetlane w niewłaściwej kolejności: po nazwie 1. jpg, pojawia się 10. jpg, zaś 2. jpg jest dopiero na końcu. Bajtosię bardzo zirytowała ta sytuacja, ale po chwili zrozumiała, co się stało: system sortuje nazwy plików nie według wartości liczbowych lecz alfabetycznie porównując nazwy znak po znaku aż do napotkania pierwszej różnicy. Wcześniej na liście jest plik z nazwą, która na tej pozycji ma znak o mniejszym kodzie ASCII. Znak kropki (.) ma kod ASCII 46, zaś kolejne cyfry otrzymały kody od 48 (dla zera) do 57 (dla dziewiątki). Porównując więc nazwy 10. jpg oraz 2. jpg, pierwsza różnica występuje już na pierwszej pozycji, a znak 1 ma mniejszy kod ASCII niż znak 2.

Bajtosia nie jest zbyt chętna, żeby ponownie podjąć olbrzymi wysiłek zmiany nazw swoich plików. Wpadła na prostsze rozwiązanie: usunie pewną niewielką liczbę zdjęć tak, aby kolejność pozostawionych była prawidłowa. Pomóż jej ustalić ile najwięcej zdjęć może pozostawić, żeby ich kolejność według systemu operacyjnego była zgodna z uporządkowaniem według rosnacej kolejności numerów.

### Wejście

W pierwszym wierszu wejścia znajduje się jedna liczba naturalna  $N$  ( $1 \le N \le 200000$ ) określająca liczbę zdjęć, które Bajtosia zdecydowała się pozostawić po wcześniejszym odrzuceniu zdjęć nieciekawych. W drugim (ostatnim) wierszu wyjścia znajduje się ciąg N parami różnych liczb naturalnych  $A_i$  ( $1 \le A_i \le 10^{18}$ ), pooddzielanych pojedynczymi odstępami. Są to numery zdjęć Bajtosi, które pozostawiła Bajtosia podane w dowolnej kolejności. Zdjęcia mają więc nazwy  $A_1$ .jpg,  $A_2$ .jpg, ...,  $A_N$ .jpg.

## Wyjście

W pierwszym wierszu wyjścia powinna się znaleźć jedna nieujemna liczba całkowita  $R$  – maksymalna liczba zdjęć, którą Bajtosia może pozostawić w katalogu, aby kolejność zdjęć była zgodna z jej oczekiwaniami.

W drugim (ostatnim) wierszu wyjścia powinien się znaleźć ciąg R parami różnych liczb naturalnych (w dowolnej kolejności), określający numery zdjęć, które Bajtosia powinna pozostawić.

Jeżeli istnieje wiele możliwych rozwiązań, Twój program może wypisać dowolne z nich.

#### Ocenianie

Jeżeli tylko pierwszy wiersz wyjścia jest prawidłowy, Twój program otrzyma 50% punktów za test, pod warunkiem, że zakończy się bez błędu wykonania i nie przekroczy dostępnych limitów czasu i pamięci. Możesz rozwiązać zadanie w kilku prostszych wariantach – niektóre grupy testów spełniają pewne dodatkowe ograniczenia. Poniższa tabela pokazuje, ile punktów otrzyma Twój program, je±li przejdzie testy z takim ograniczeniem.

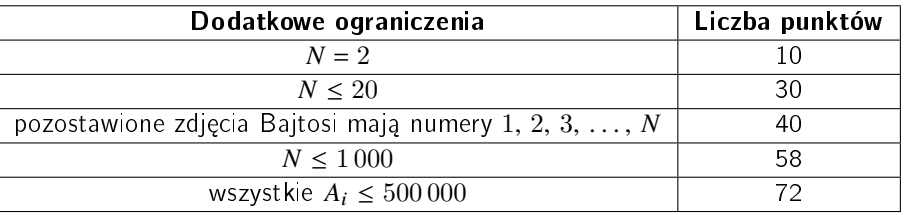

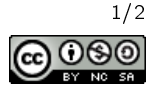

# Przykłady

Wejście dla testu sor0a: 3 2 10 1 Wyjście dla testu sor0a:  $\overline{2}$ 10 1

Wyjaśnienie do przykładu: Innymi poprawnymi odpowiedziami będą również 1 10 (bo kolejność wypisanych numerów nie ma znaczenia) oraz 1 2 (bo możemy odrzucić zdjęcie 10 zamiast 2), a także 2 1.

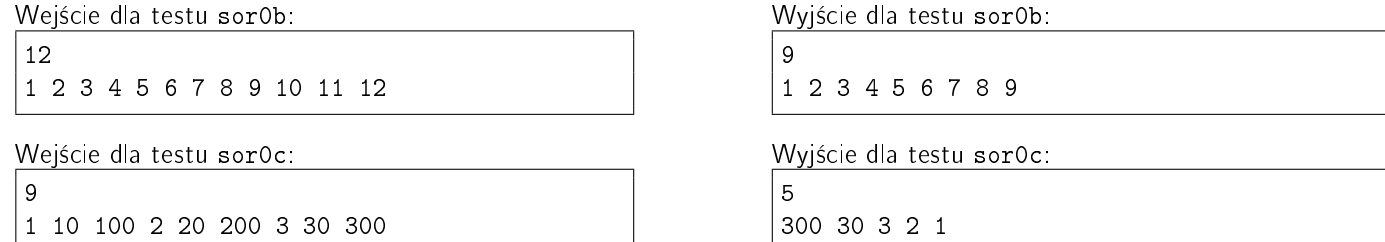

#### Pozostałe testy przykładowe

- test sor0d:  $N = 90$ , test zawiera wszystkie liczby dwucyfrowe w przypadkowej kolejności,
- test sor0e:  $N = 200000$ , test zawiera kolejne liczby naturalne począwszy od  $10^{17}$ .

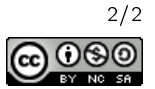